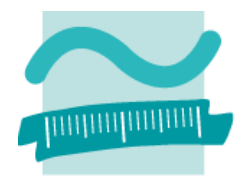

BEUTH HOCHSCHULE FÜR TECHNIK BERLIN **University of Applied Sciences** 

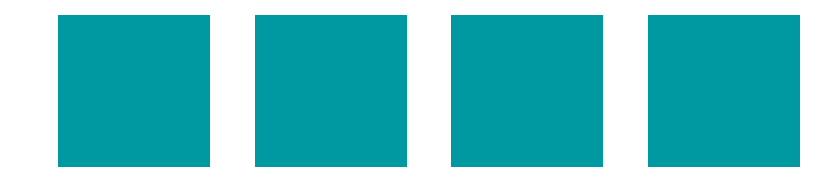

Raum-zeitliche Mustererkennung in Sensordaten **Mit Deep Learning** Felix Kunde, Petra Sauer

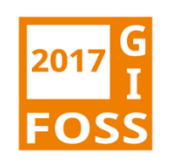

FOSSGIS 2017 – Felix Kunde, Petra Sauer – Beuth Hochschule für Technik Berlin 24.03.2017

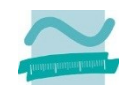

#### About me

- Wissenschaftlicher Mitarbeiter @BeuthHS
- Geographie / GIS Background
- Fokus der letzten Jahre: Geodatenbanken
- Core Contributor für 3D City Database (CityGML) und pgMemento (PostgreSQL Versioning)
- **Twitter: @FlxKu, GitHub: FxKu**

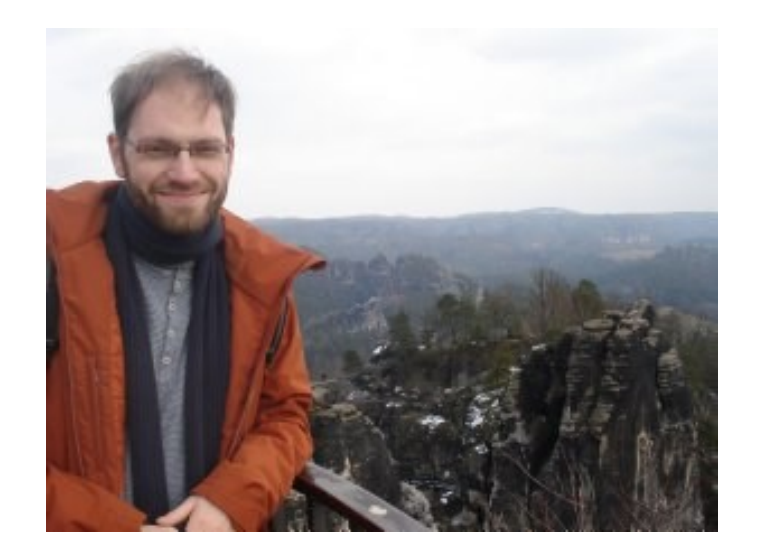

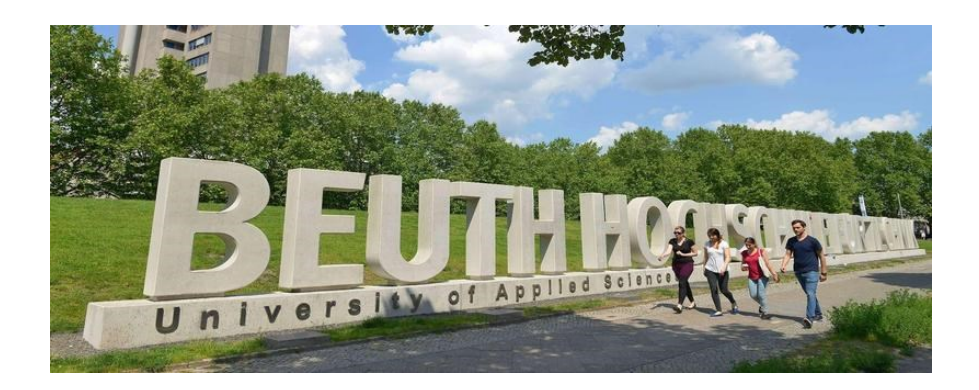

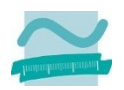

- **Was ist Deep Learning?** 
	- o Was steckt hinter dem Hype?
- **Geht das auch mit Geodaten?**
	- o Ein paar Beispiele
- **Worauf muss man achten?**   $\overline{\mathcal{M}}$ 
	- o Wie viel Theorie braucht man?
- **Wie fange ich an?** o Welche Software gibt es?

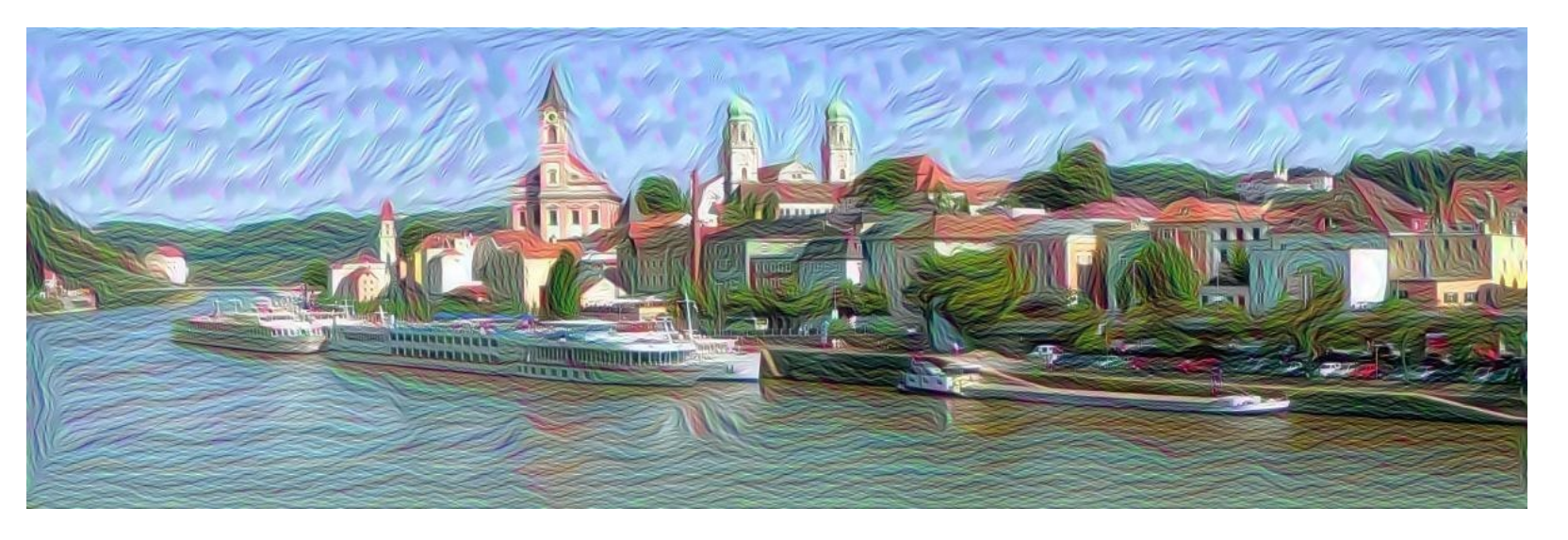

#DeepDream

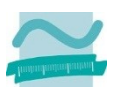

- Deep Learning steht für maschinelles Lernen mit künstlichen neuronalen Netzen – engl. artificial neural network (**ANN**)
- Ein ANN beschreibt ein **Netz aus mathematischen Funktionen**, über dass sich **Signale** propagieren lassen
- **Ein ANN besteht in der Regel aus verschiedenen Schichten** (Layern) von "**Neuronen**", die untereinander mit gerichteten **Kanten** verbunden sind
- Das Wort "**Deep**" soll zum Einen die Tiefe der Netze  $\overline{\phantom{a}}$ hervorheben. Zum Anderen ist es einfach nur ein Buzzword. Ähnlich wie A.I.

#### Deep neural network

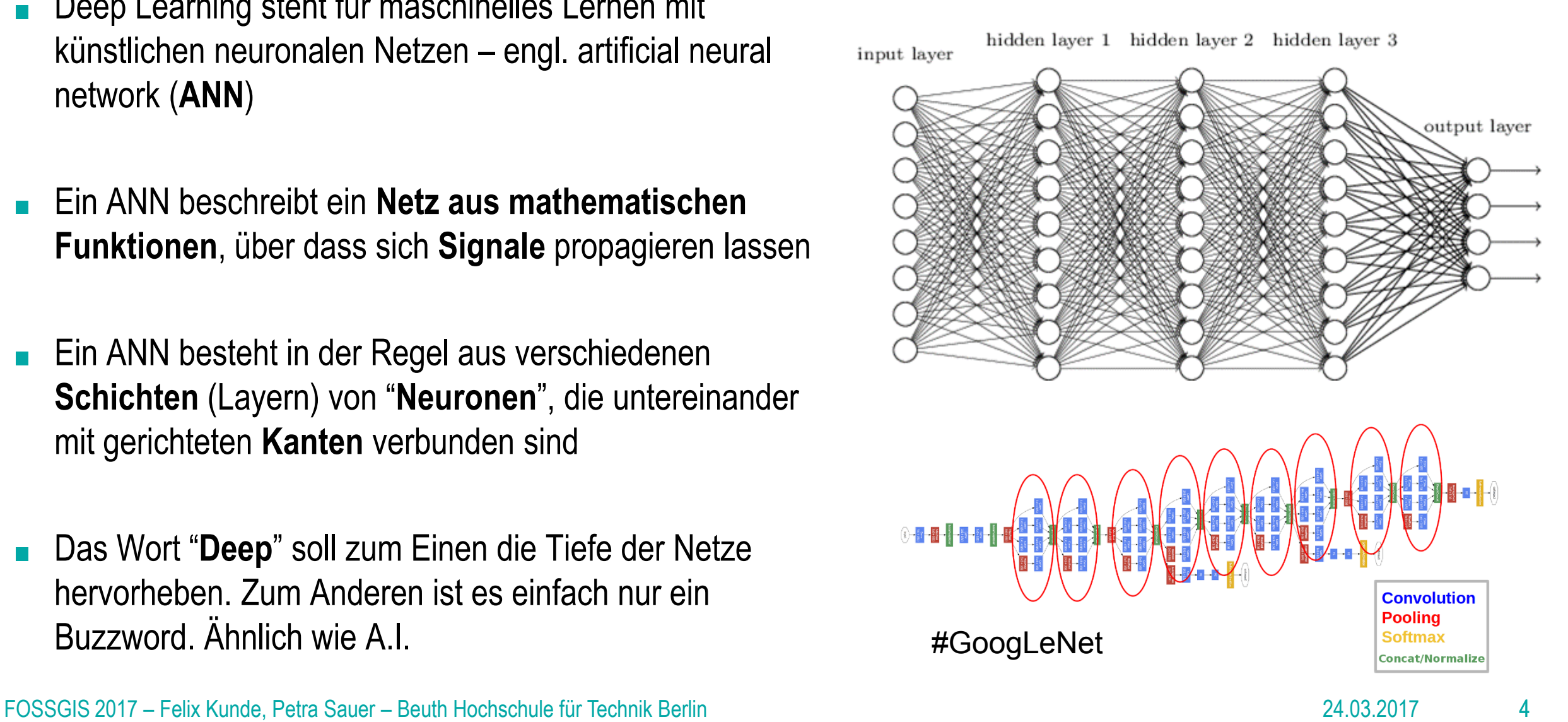

## Deep Learning: Was ist dran am Hype?

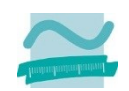

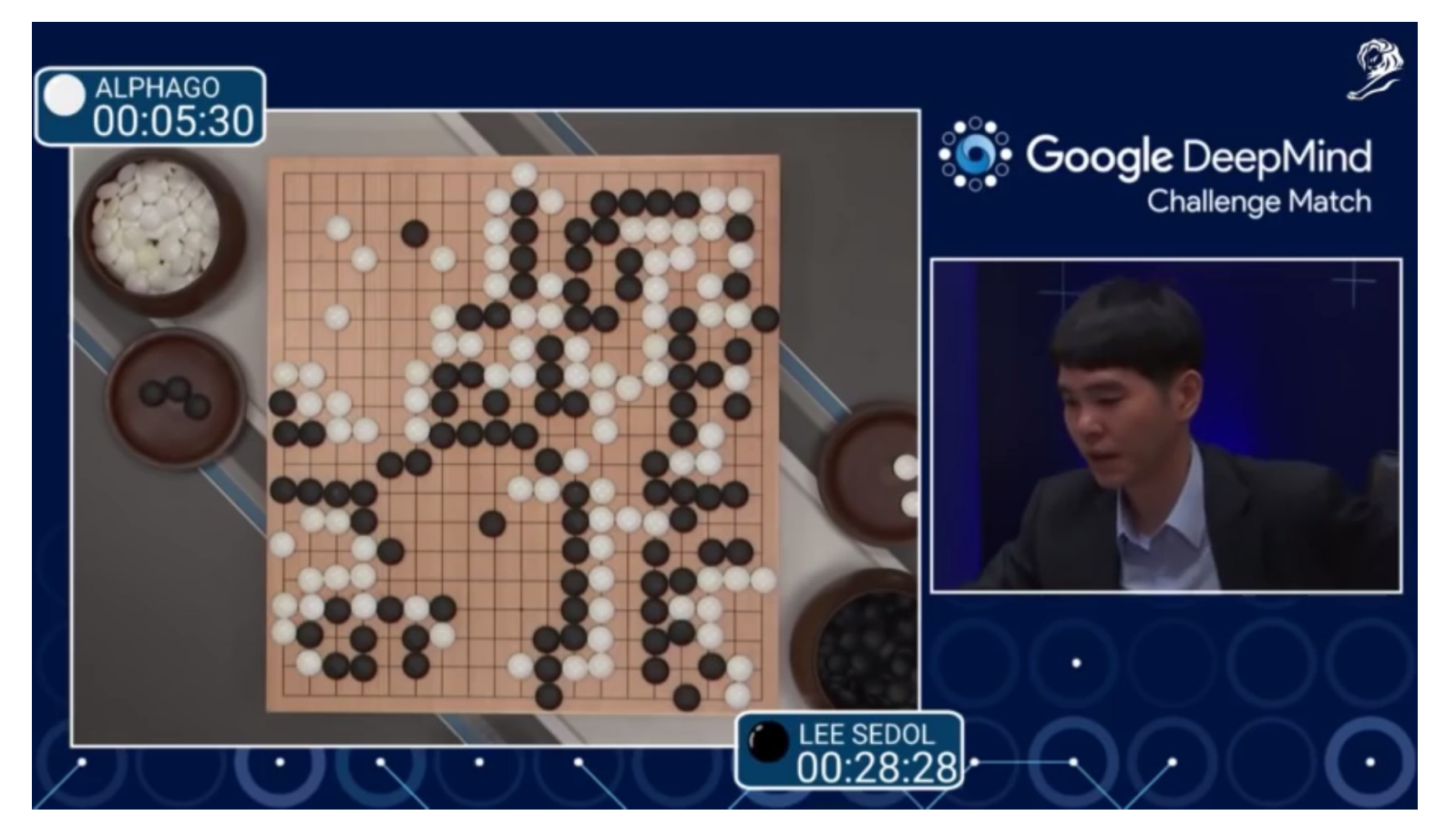

#DeepMind #AlphaGo

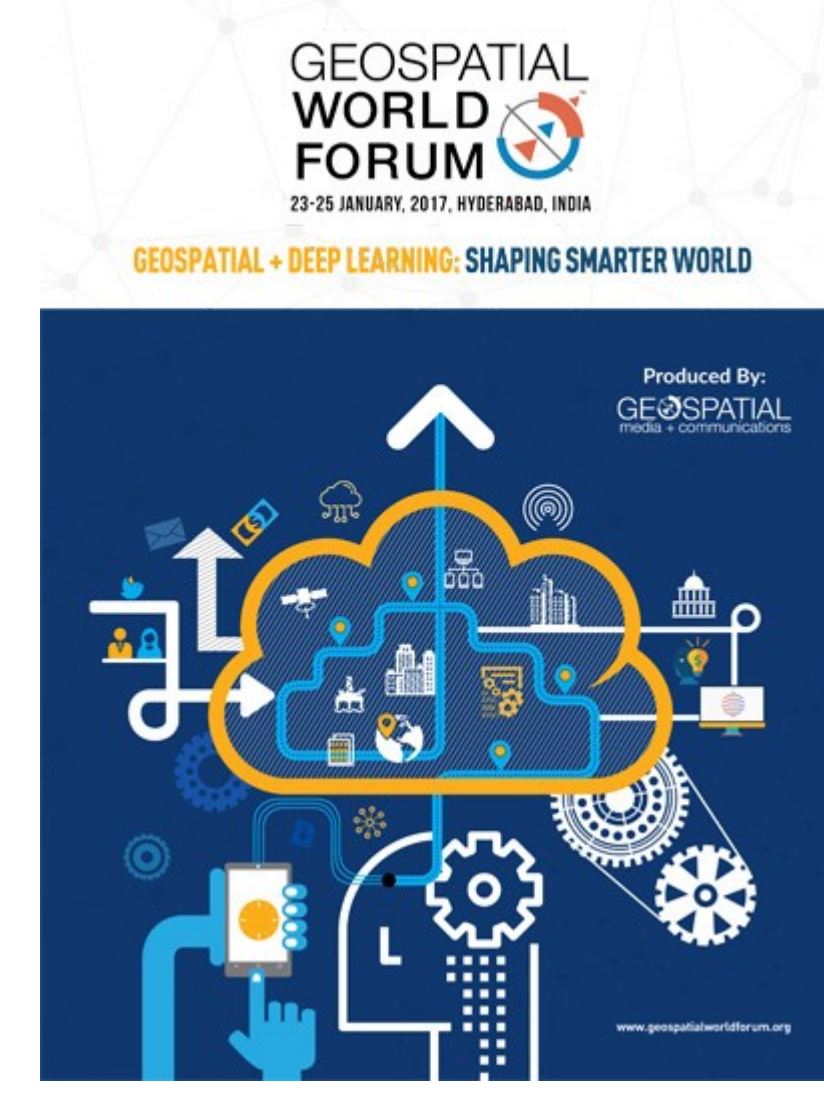

## Deep Learning: Was ist dran am Hype?

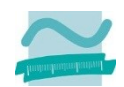

#### Google Translate

- Bilderkennung
- Krebserkennung
- Text Mining, Suchmaschinenoptimierung, Chatbots
- Spracherkennung (z.B. Siri, Watson)
- Selbstfahrende Autos

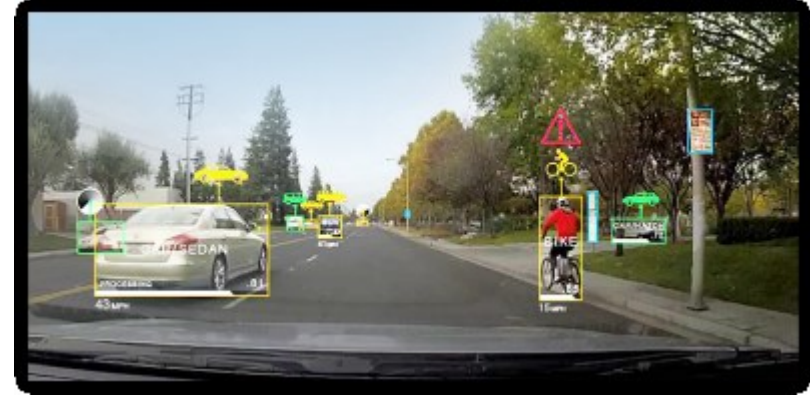

#Nvidia #Tesla #Sunspring

japanese-cucumber-farmer-is-using-deep-learning-andtensorflow

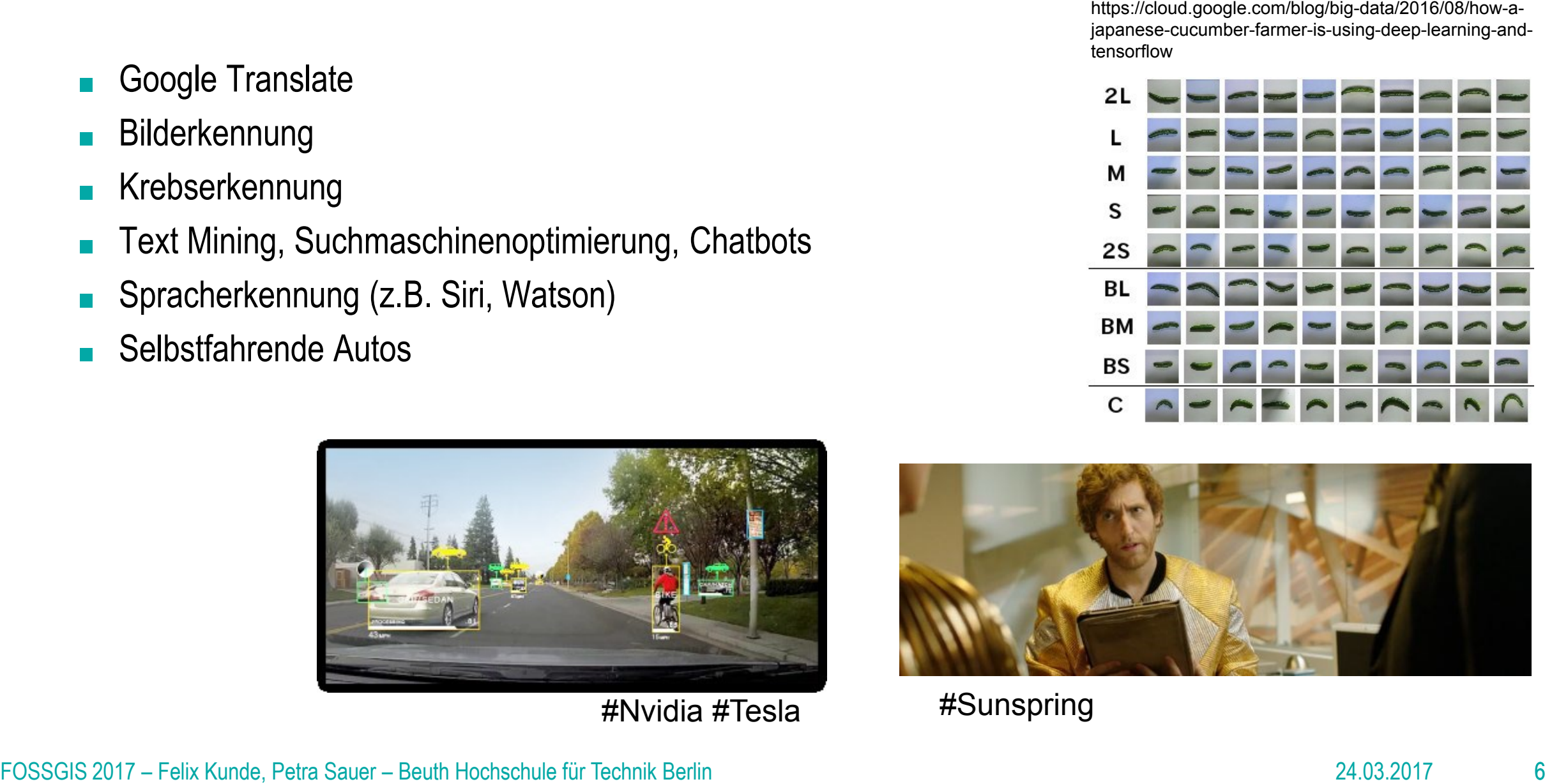

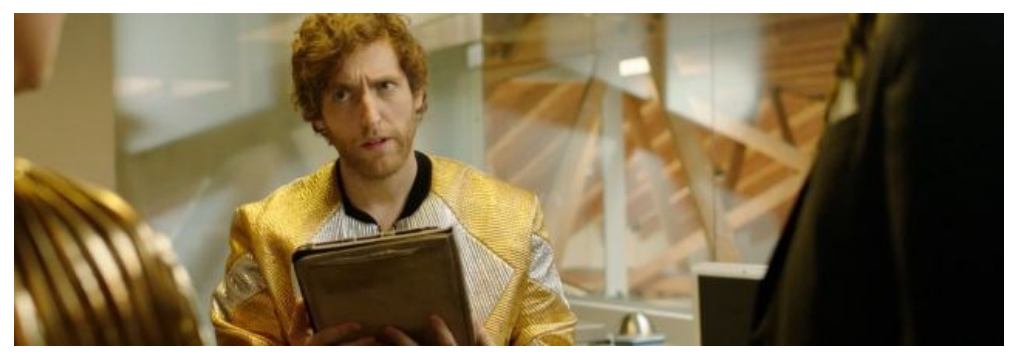

### Deep Learning: Funktionsweise

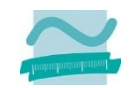

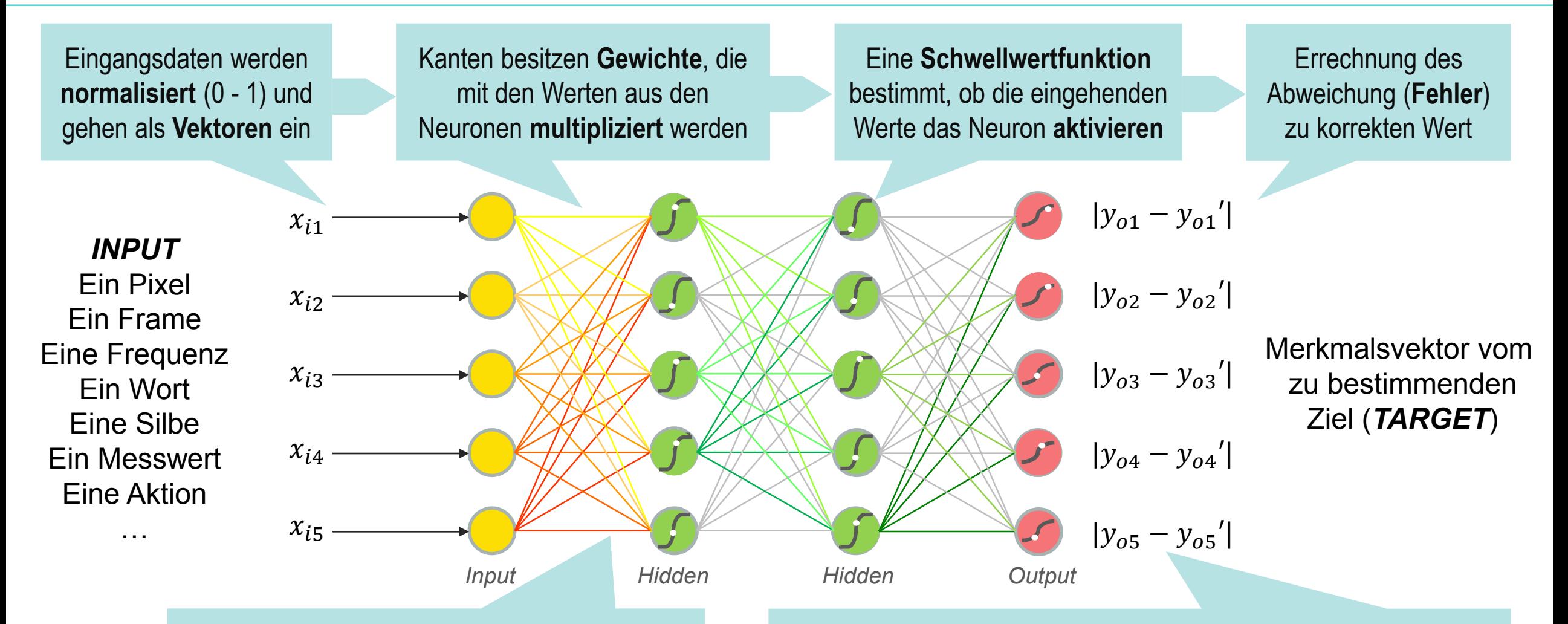

Der "Fehler" wird **zurück** durch das Netz **propagiert**. Die Gewichte der Kanten werden entsprechend ihre Stärke angepasst

Suche nach optimaler Kombination von Gewichten für den geringsten Fehler ist **NP-Hard**. Stattdessen wird der Fehler Stück für Stück **minimiert** werden, bis ein **Minimum** erreicht wird.

FOSSGIS 2017 – Felix Kunde, Petra Sauer – Beuth Hochschule für Technik Berlin 24.03.2017

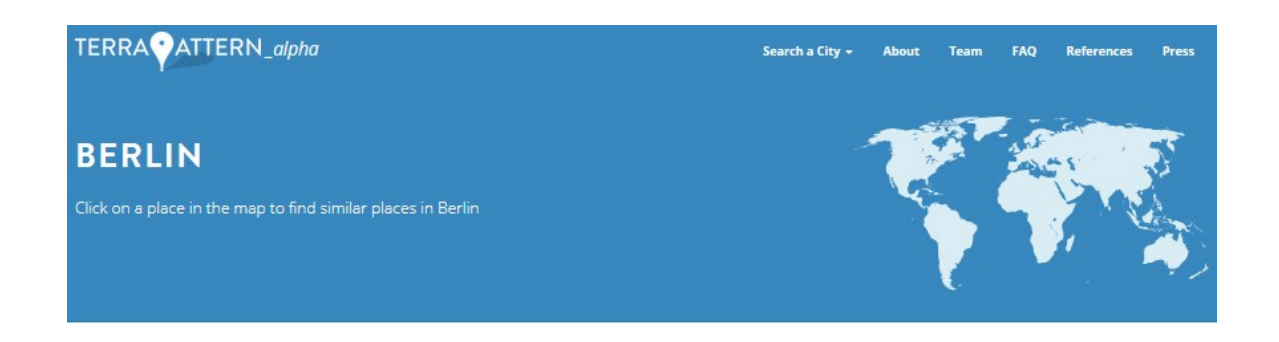

Click on a feature of interest in the map of Berlin below. Terrapattern will find map tiles in the region that look the most similar to the place you selected. For example, try clicking on these football fields.

Below are the top results returned from your search, displayed in a geographic overview, a set of thumbnail images, and a plot of their relative similarity. Download your results as GeoJSON below.

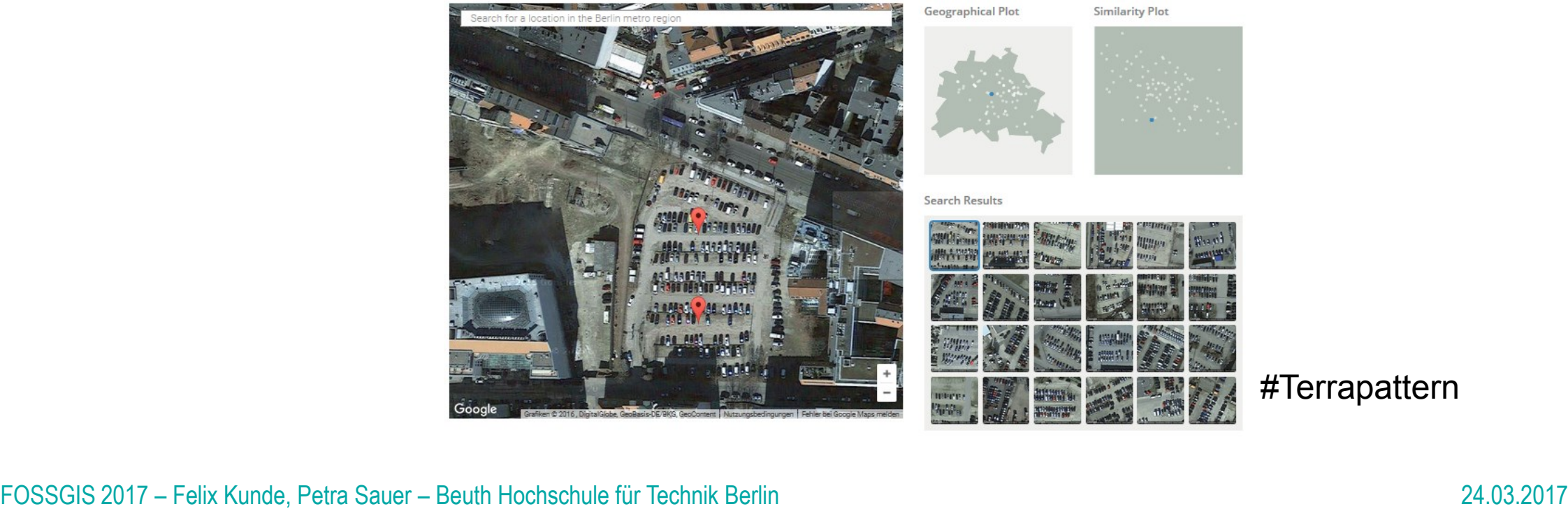

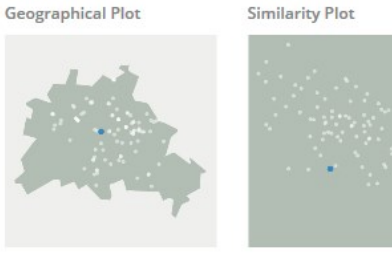

#### **Search Results**

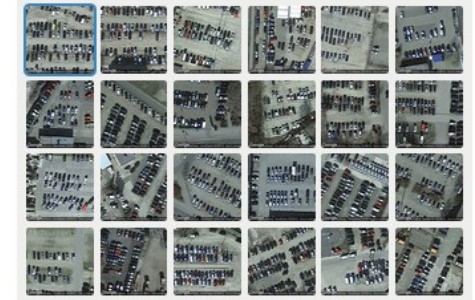

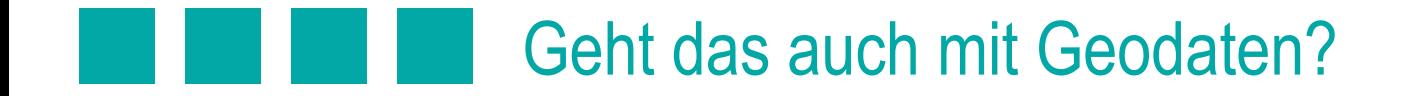

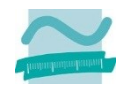

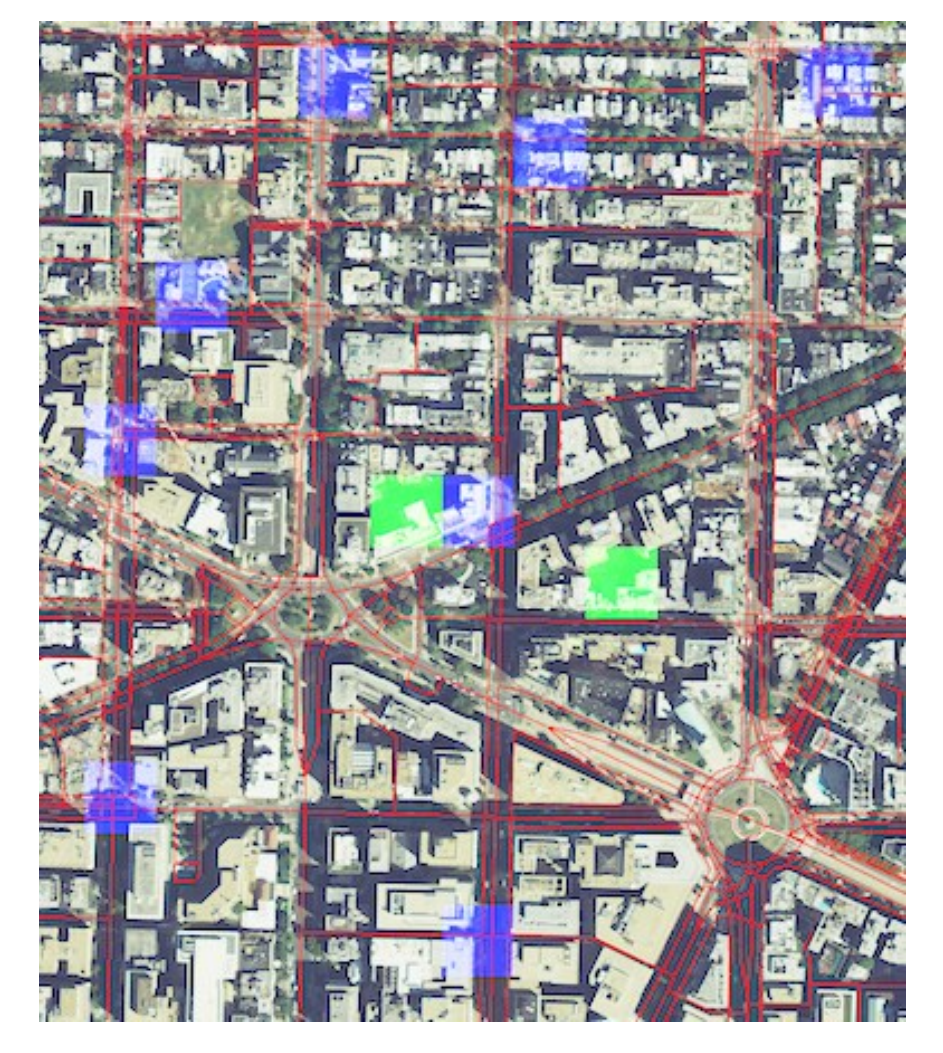

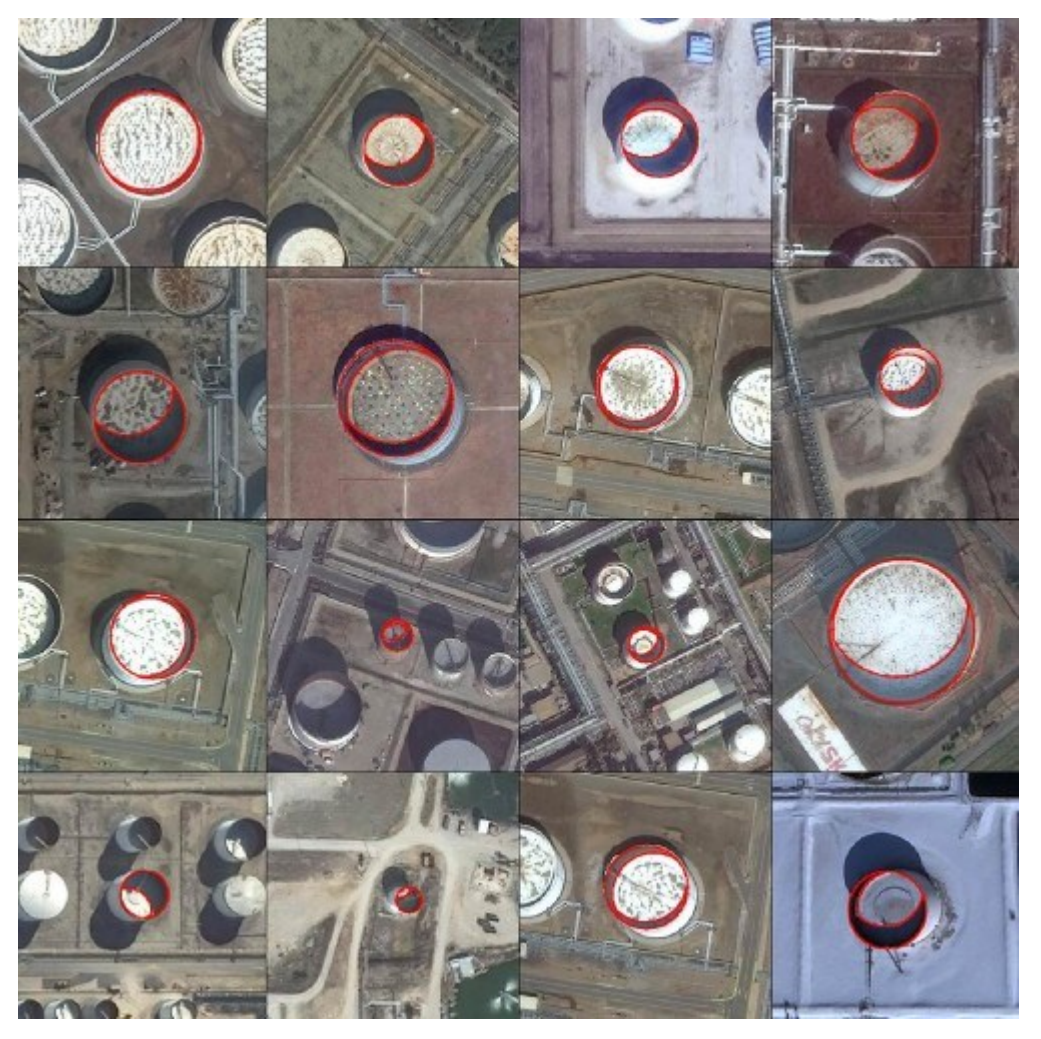

FOSSGIS 2017 – Felix Kunde, Petra Sauer – Beuth Hochschule für Technik Berlin 24.03.2017 #DeepOSM #Orbitalinsight

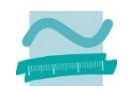

- Es gibt viele verschiedene Algorithmen für ANNs. Beliebt sind u.a. **Convolutional** NNs, die spezielle **Extraktionsschichten** besitzen, oder **rekurrente** NNs, die ein "**Gedächtnis**" besitzen und **Sequenzen** lernen können
- **Idee**: RNNs müssten sie ja eigentlich zeitliche Muster in Messreihen erkennen können
- **Anwendungsfall in Forschungsprojekt:** 
	- o 8 Jahre Messreihen von stationären Verkehrssensoren aus Dresden (VAMOS)
	- o Kurzfristprognosen werden in der Praxis nicht eingesetzt bzw. ihnen wird misstraut
	- o Implementierung einer Vorhersage für 5 Minuten bis 1 Stunde

### Deep Learning auf Zeitreihen

- Auswahl von Doppel-Induktionsschleifen, weil diese den Verkehr gut wiedergeben
- **Erstellung einer Inputmatrix für Zeitreihen aller** Sensoren  $\rightarrow$ Inputvektoren für die Neuronen
- Das Target ist der Wert am Sensor in 5 / 10 / 15 / 30 / 45 Minuten
- **Hyperparameter-Einstellungen?** 
	- o Hauptsächlich Vorlagen aus Online-**Tutorials**

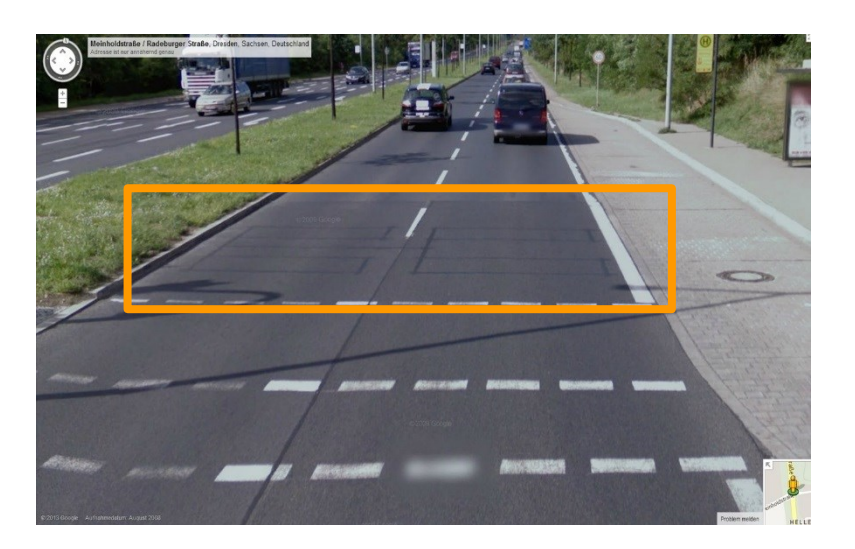

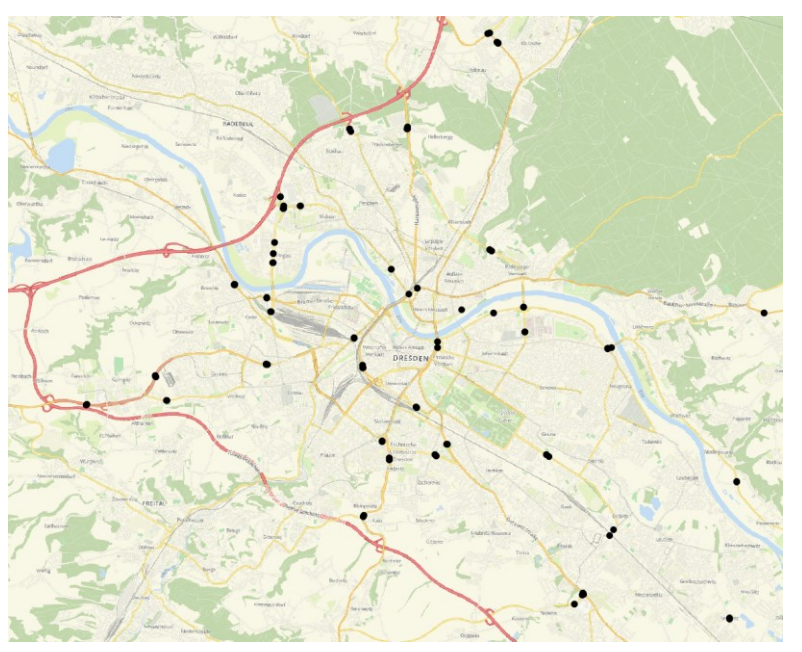

## Results: One exemplary week of August

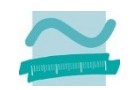

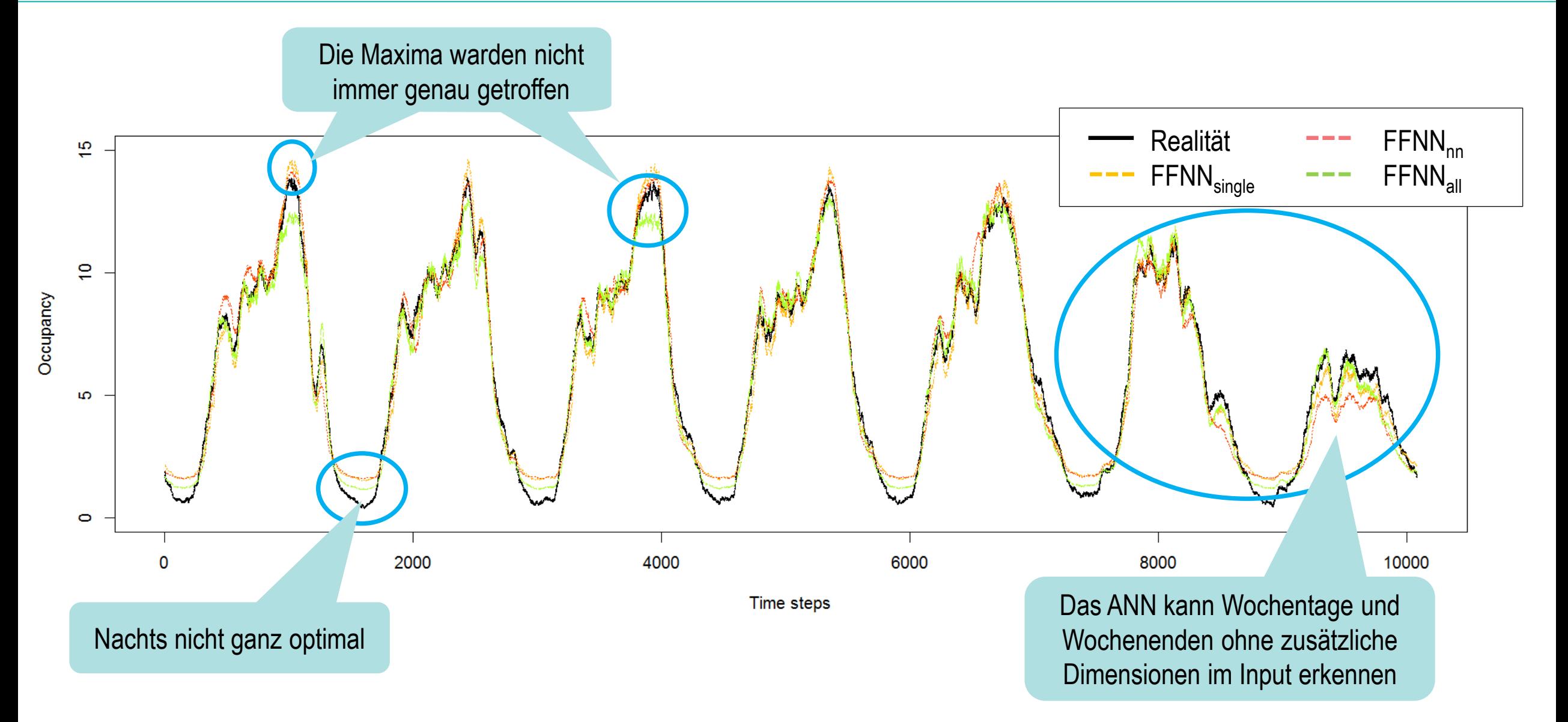

FOSSGIS 2017 – Felix Kunde, Petra Sauer – Beuth Hochschule für Technik Berlin 24.03.2017

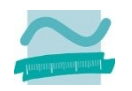

- Kenne dein **Target** (beim überwachten Lernen)! Was willst du wirklich extrahieren? **Klassifikation**? **Prognose**?
	- o Verkehr in Dresden ist recht regelmäßig, d.h. simple Prognosen reichen aus
	- o Interessantere Frage: Wann, wo und wie entsteht Stau?

Lessons learned

- Was ist nötig, um einen Datensatz für ein ANN aufzubereiten? (Feature Engineering, Labeling)  $\overline{\phantom{a}}$ 
	- o Wie hoch ist die **Qualität der Aufbereitung**? Gibt es einen **Standard**?
	- o Wie gut **generalisiert** das Modell am Ende? Funktioniert es nur auf euren Daten? (**Overfitting**)
- Gibt es genügend **Varianz** in den Testdaten?  $\mathcal{L}_{\mathcal{A}}$ 
	- $\circ$  Ein Stauszenario bei 1000 Fällen ist zu gering ("Power Law") für einen robusten Algorithmus
	- o Wo bekommt man **mehr Daten** her?

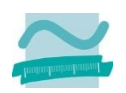

## Wo anfangen?

- In den letzten zwei Jahren wurden etliche **Open Source Frameworks**  veröffentlicht, die verschiedene Implementierungen von ANN bereitstellen (siehe nächste Folie)
- Die Bausteine zusammen zu stecken ist meist sehr einfach. Die Aufbereitung der Daten und die Konfiguration kostet die meiste Zeit

#### **Empfehlungen**:

- Sehr simpel: Make your own neural network Tariq Rashid (2016)
- $\circ$  Profis: Deep Learning Goodfellow, Bengio, Courville (2016)
- Stanford Kurs.<http://deeplearning.stanford.edu/tutorial/>
- TensorFlow Playground: [http://playground.tensorflow.org](http://playground.tensorflow.org/)

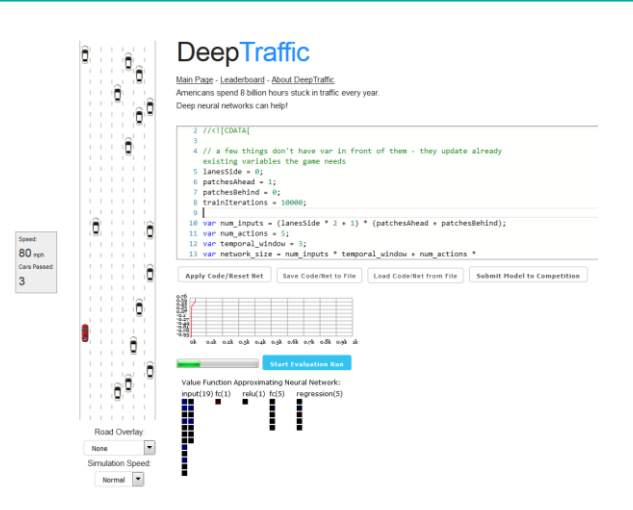

#### http://selfdrivingcars.mit.edu/deeptrafficjs/

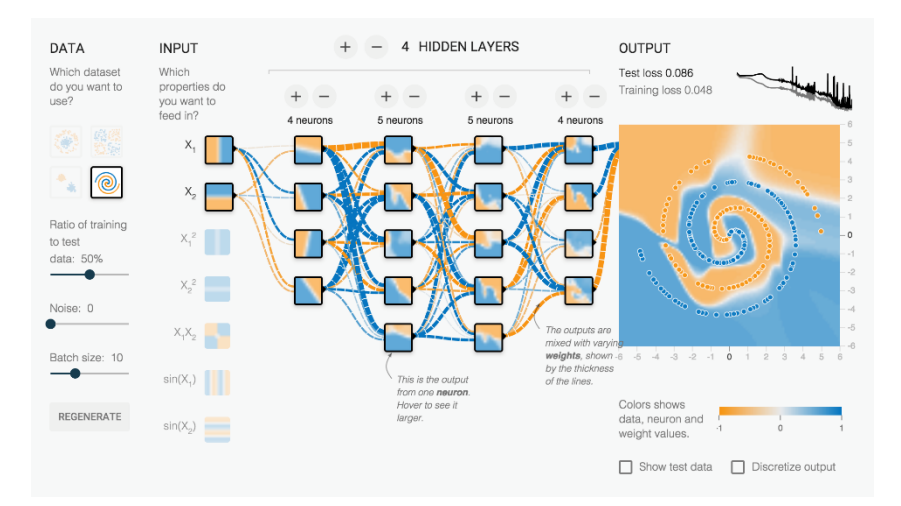

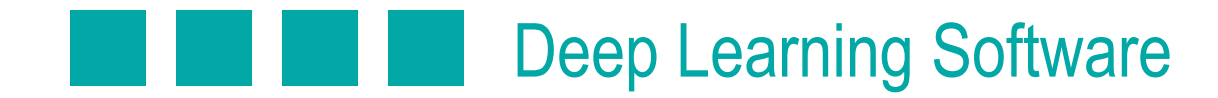

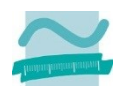

# Caffe

- C-Bibliothek von Berkeley Universität seit 2013
- Starker Fokus auf **Computer Vision** (Image Recognition)
- Hat sich in Produktivsystemen bewährt
- Komplizierte Installation, dünne Dokumentation
- Interface: C, C++, Python, MATLAB, CLI
- **Plattform: Ubuntu, MacOS, Windows (experimental)**

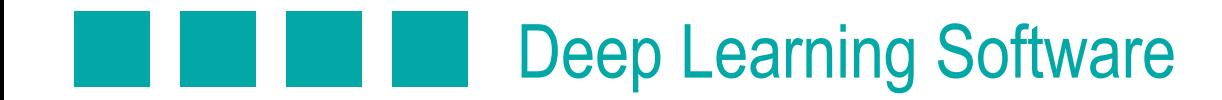

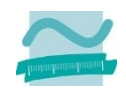

## theano

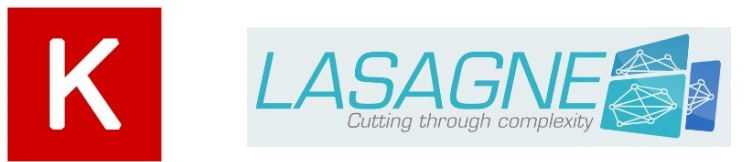

- Python-Bibliothek von der University of Montreal 2007
- Paradigma symbolischer Programmierung
	- o Keine schrittweise Ausführung des Skripts, sondern alles auf einmal
	- Code wird in Ausführungsgraph übersetzt, optimiert und nach C++ kompiliert
	- o Sehr effektiv für numerische Berechnungen (elementar bei Deep Learning)
- Eher Low-Level für wissenschaftliche Zwecke
- Vereinfachung durch APIs wie Keras, Lasagne oder Blocks
- Seit dem Release von Tensor Flow immer weniger gefragt
- Plattform: Linux, Mac OS X, Windows

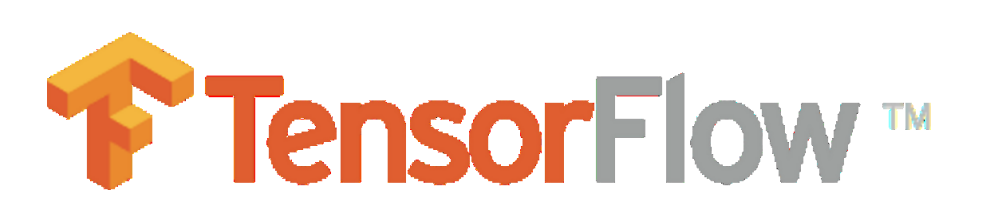

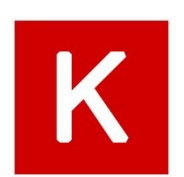

- C++/Python-Bibliothek für ANNs von Google (OS seit 2015)
- Relativ Low-Level. Vereinfachung durch Keras API.
- Ebenfalls Paradigma symbolischer Programmierung
- TensorBoard: Schicke GUI zum Überwachen der Prozesse
- Dokumentation ist ausbaufähig aber es gibt etliche Tutorials
- Sehr aktive Entwicklercommunity = kurze Release-Zyklen
- Plattform: Linux, Mac OS X, Android, iOS, Windows

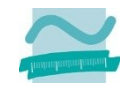

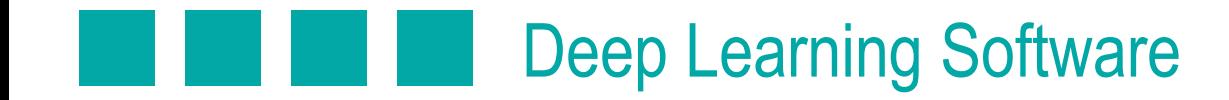

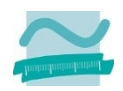

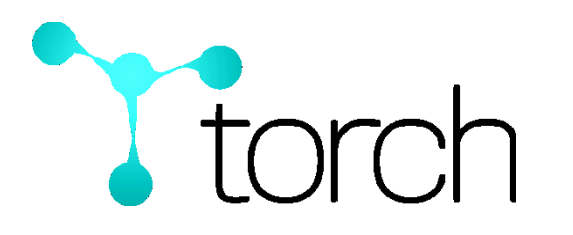

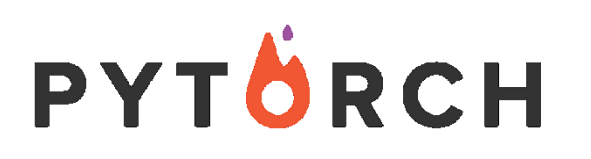

- Lua-Bibliothek von NYU 2002 (Mitarbeit durch Facebook, Twitter, NVIDIA)
- Auch low-level aber etwas einsteigerfreundlicher als Theano oder TensorFlow, da imperativ statt deklarativ
- Schneller und etwas flexibler als seine Konkurrenten, aber weniger Funktionen
- Wer Lua nicht lernen will, kann **PyTorch** (Facebook, 2017) verwenden
- Plattform: Linux, Android, Mac OS X, iOS and Windows

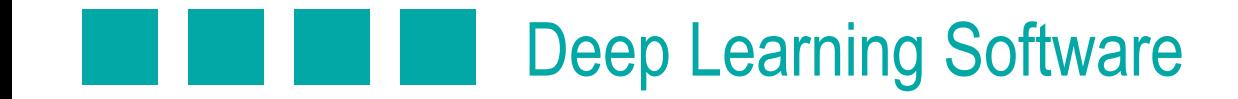

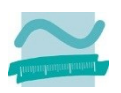

- **Java-Bibliothek von Skymind 2014**
- Zielt eher auf Industrie weniger auf Wissenschaft ab  $\overline{\mathcal{L}}$
- Fokus eher auf TextMining
- Integrierbar mit Apache Kafka und Apache Spark
- Sehr gute Dokumentation und Tutorials

#### Deep Learning Software

- MxNet (Amazon AWS)  $\overline{\mathbb{R}^n}$
- DSSTN Amazon's Deep Scalable Sparse Tensor Network Engine  $\blacksquare$
- Microsoft Conginitive Services (CNTK)
- **Chainer**  $\mathcal{L}_{\mathcal{A}}$
- NVIDIA DIGITS
- Paddle (Baidu)
- BigDL: Distributed Deep Learning Library for Apache Spark (Intel)

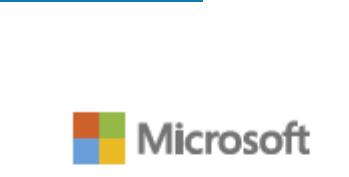

**CNTK** 

mxnet

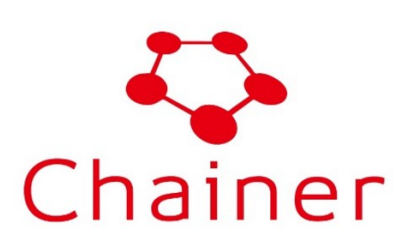

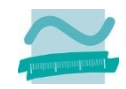

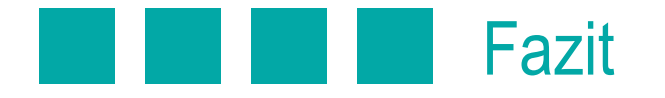

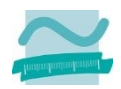

- Deep Learning liefert **erstaunliche gute Resultate** bei der Extraktion von Informationen aus **Fuzzy Data**  (Bilder, Sound, Sprache, Text, Punktwolke? etc.) – wenn man **VIELE** dieser Daten hat, sollte man definitiv erwägen, es einzusetzen
- Grenzen der **Vorstellungskraft** sind schnell erreicht, wenn man kein Mathematiker oder erfahrener Data  $\overline{\phantom{a}}$ Scientist ist. Möchte man dass? Gefahr, dass man sich zu sehr auf das ANN verlässt. ANNs können ausgetrickst werden.
- Kein Allheilmittel. Andere "klassischere" Methoden können auch gut funktionieren, bzw. sind bei wenig Daten sogar besser geeignet. In den meisten Fällen wäre Deep Learning wohl momentan noch zu übertrieben
- Deep Learning läuft am besten auf **Grafikkarten** (GPUs). Komplexe Netze müssen lange trainiert werden und brauchen **sehr leistungsfähige Maschinen**.

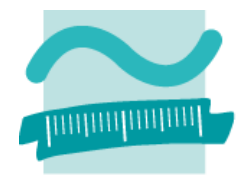

#### BEUTH HOCHSCHULE FÜR TECHNIK BERLIN **University of Applied Sciences**

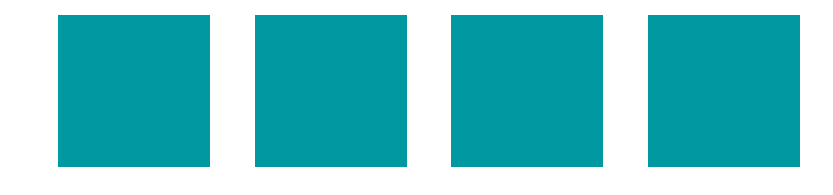

## Danke fürs Zuhören! Gibt es Fragen?

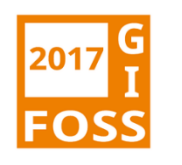

**Felix Kunde** fkunde[at]beuth-hochschule.de